## **[คณะ](https://www.thaimediapr.com/%e0%b8%84%e0%b8%93%e0%b8%b0-ict-%e0%b8%a1-%e0%b8%a1%e0%b8%ab%e0%b8%b4%e0%b8%94%e0%b8%a5-%e0%b8%88%e0%b8%b1%e0%b8%94%e0%b8%ad%e0%b8%9a%e0%b8%a3%e0%b8%a1%e0%b9%80%e0%b8%8a%e0%b8%b4%e0%b8%87%e0%b8%9b/) [ICT](https://www.thaimediapr.com/%e0%b8%84%e0%b8%93%e0%b8%b0-ict-%e0%b8%a1-%e0%b8%a1%e0%b8%ab%e0%b8%b4%e0%b8%94%e0%b8%a5-%e0%b8%88%e0%b8%b1%e0%b8%94%e0%b8%ad%e0%b8%9a%e0%b8%a3%e0%b8%a1%e0%b9%80%e0%b8%8a%e0%b8%b4%e0%b8%87%e0%b8%9b/) [ม.มหิดล จัดอบรมเชิงปฏิบัติการ หลักสูตร](https://www.thaimediapr.com/%e0%b8%84%e0%b8%93%e0%b8%b0-ict-%e0%b8%a1-%e0%b8%a1%e0%b8%ab%e0%b8%b4%e0%b8%94%e0%b8%a5-%e0%b8%88%e0%b8%b1%e0%b8%94%e0%b8%ad%e0%b8%9a%e0%b8%a3%e0%b8%a1%e0%b9%80%e0%b8%8a%e0%b8%b4%e0%b8%87%e0%b8%9b/) ["Getting Start with OpenCV for Image](https://www.thaimediapr.com/%e0%b8%84%e0%b8%93%e0%b8%b0-ict-%e0%b8%a1-%e0%b8%a1%e0%b8%ab%e0%b8%b4%e0%b8%94%e0%b8%a5-%e0%b8%88%e0%b8%b1%e0%b8%94%e0%b8%ad%e0%b8%9a%e0%b8%a3%e0%b8%a1%e0%b9%80%e0%b8%8a%e0%b8%b4%e0%b8%87%e0%b8%9b/) [Processing"](https://www.thaimediapr.com/%e0%b8%84%e0%b8%93%e0%b8%b0-ict-%e0%b8%a1-%e0%b8%a1%e0%b8%ab%e0%b8%b4%e0%b8%94%e0%b8%a5-%e0%b8%88%e0%b8%b1%e0%b8%94%e0%b8%ad%e0%b8%9a%e0%b8%a3%e0%b8%a1%e0%b9%80%e0%b8%8a%e0%b8%b4%e0%b8%87%e0%b8%9b/)**

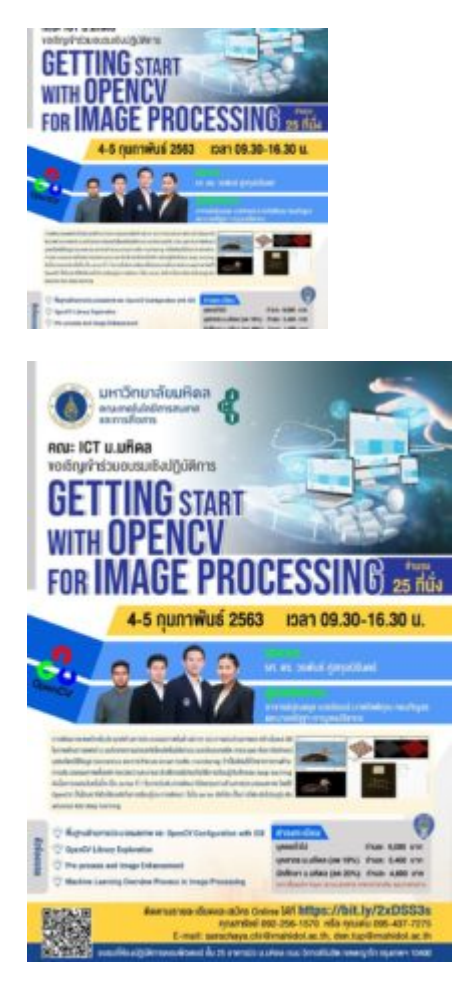

คณะเทคโนโลยีสารสนเทศและการสื่อสาร (ICT) มหาวิทยาลัยมหิดล ขอเชิญคณาจารย นักศึกษา นักวิจัย พนักงาน ภาครัฐ เอกชน รัฐวิสาหกิจ โรงพยาบาลและผูที่เกี่ยวของทางดาน Image Processing เขาอบรมเชิงปฏิบัติการ หลัก สูตร "Getting Start with OpenCV for Image Processing" โดย รศ. ดร. วรพันธ์ คู่สกุลนิรันดร์ ในวันที่ 4 – 5 กุมภาพันธ พ.ศ. 2563 เวลา 09.30 – 16.00 น. ณ หองปฏิบัติการคอมพิวเตอร ชั้น 25 อาคารมิว (วิทยาลัยการจัด ึการ) มหาวิทยาลัยมหิดล ถนนวิภาวดีรังสิต เขตพญาไท กรุงเทพฯ (รับจำนวน 25 ที่นั่ง)

ทั้งนี้ผู้สนใจเข้าร่วมอบรม สามารถลงทะเบียนออนไลน์ด้วยตนเองได้ที่เว็บไซต์ http://www.ict.mahidol.ac.th หรือสอบถามขอมูลเพิ่มเติมกรุณาติดตอคุณสารัชย เจี่ยภักดี โทรศัพท. 092-256-1570 E-mail : sarachaya.chi@mahidol.ac.th หรือ คุณเดน ทัพซาย โทรศัพท. 095-437-7275 E-mail: den.tup@mahidol.ac.th